## evidyalaya Half Yearly Report

Department of School & Mass Education, Govt. of Odisha

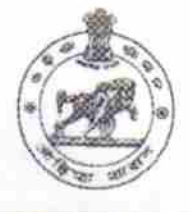

Block : PURI MPL

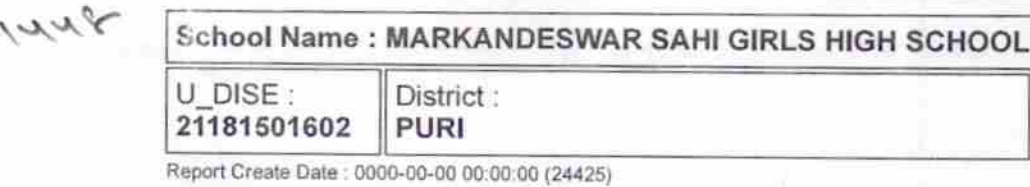

OKC.

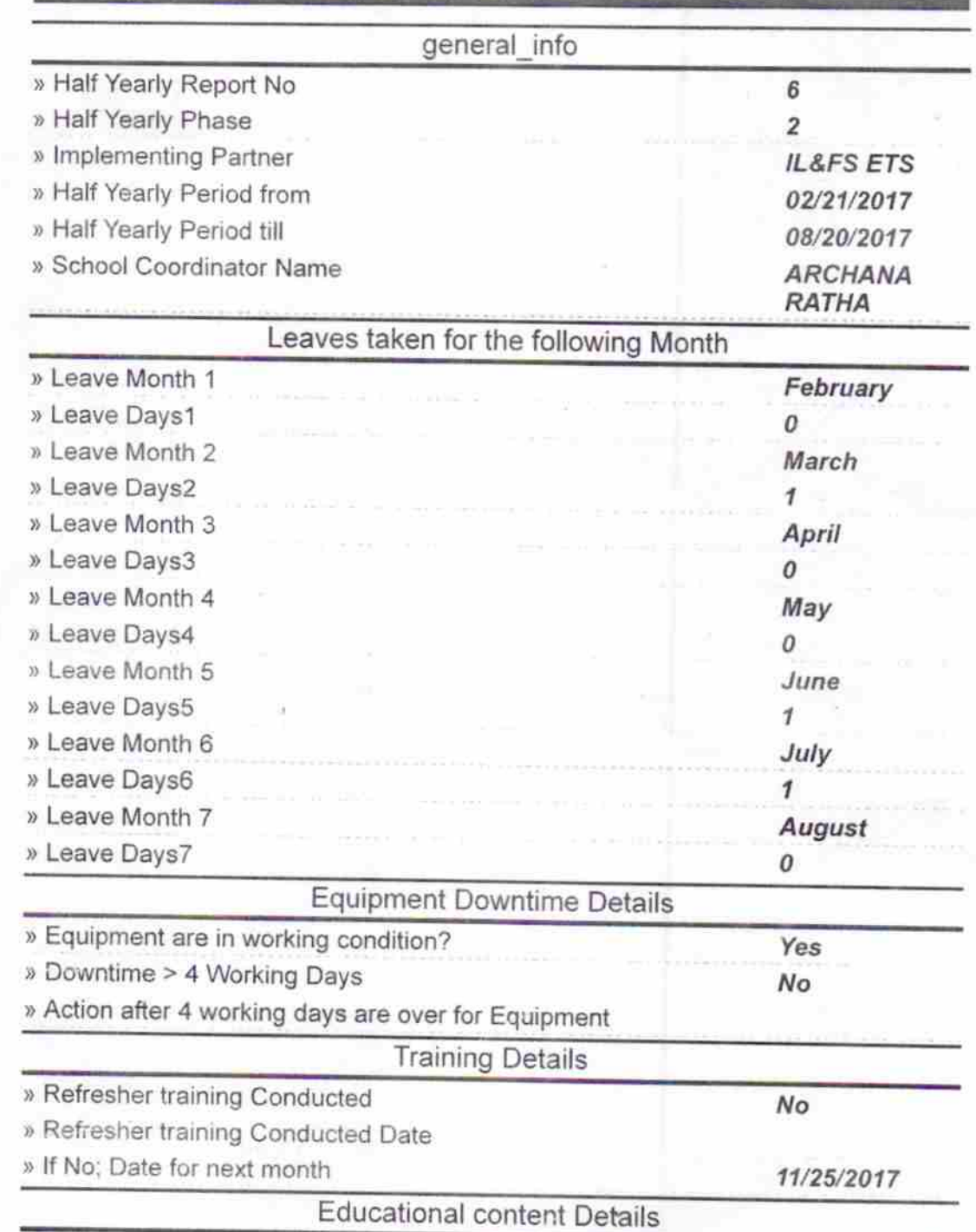

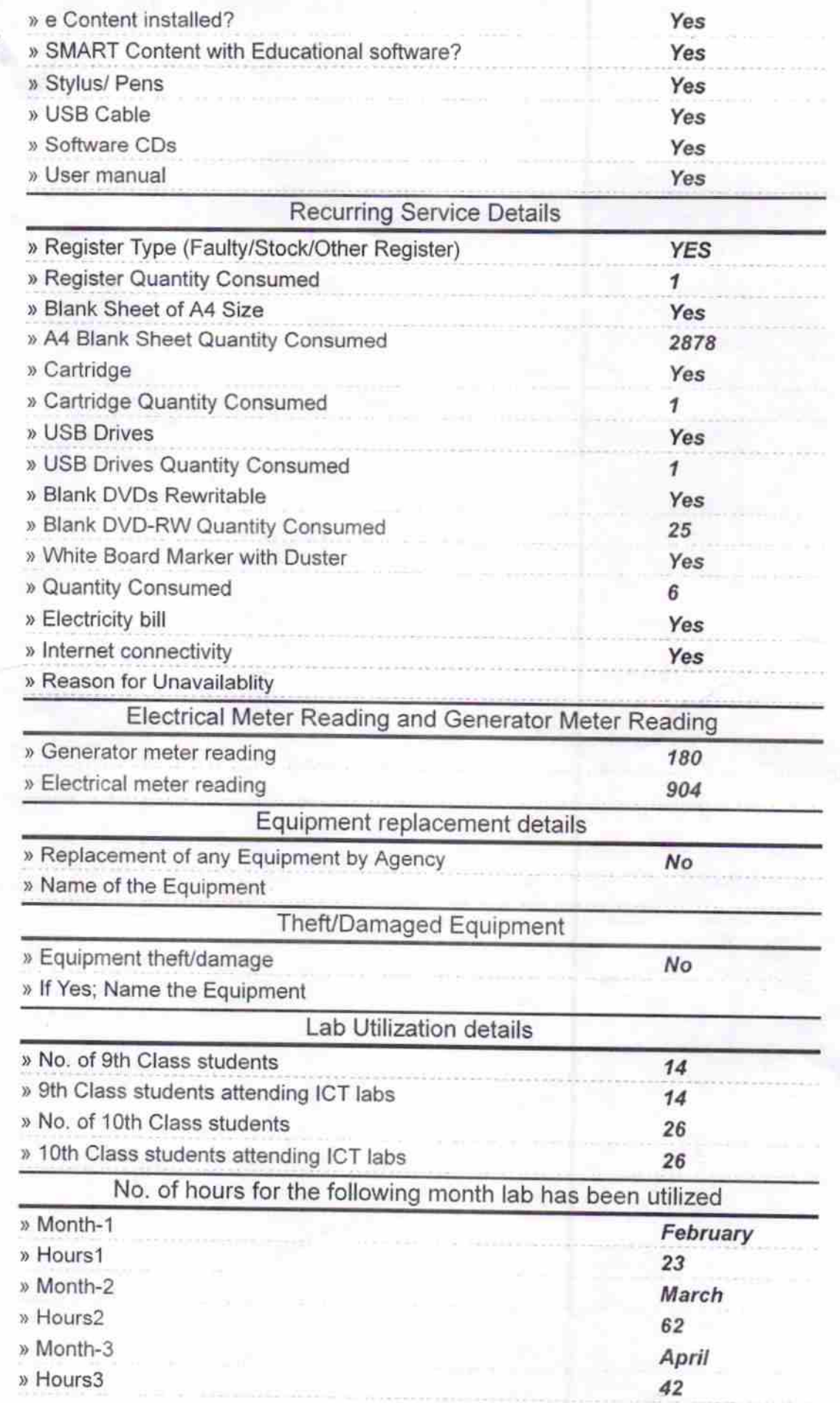

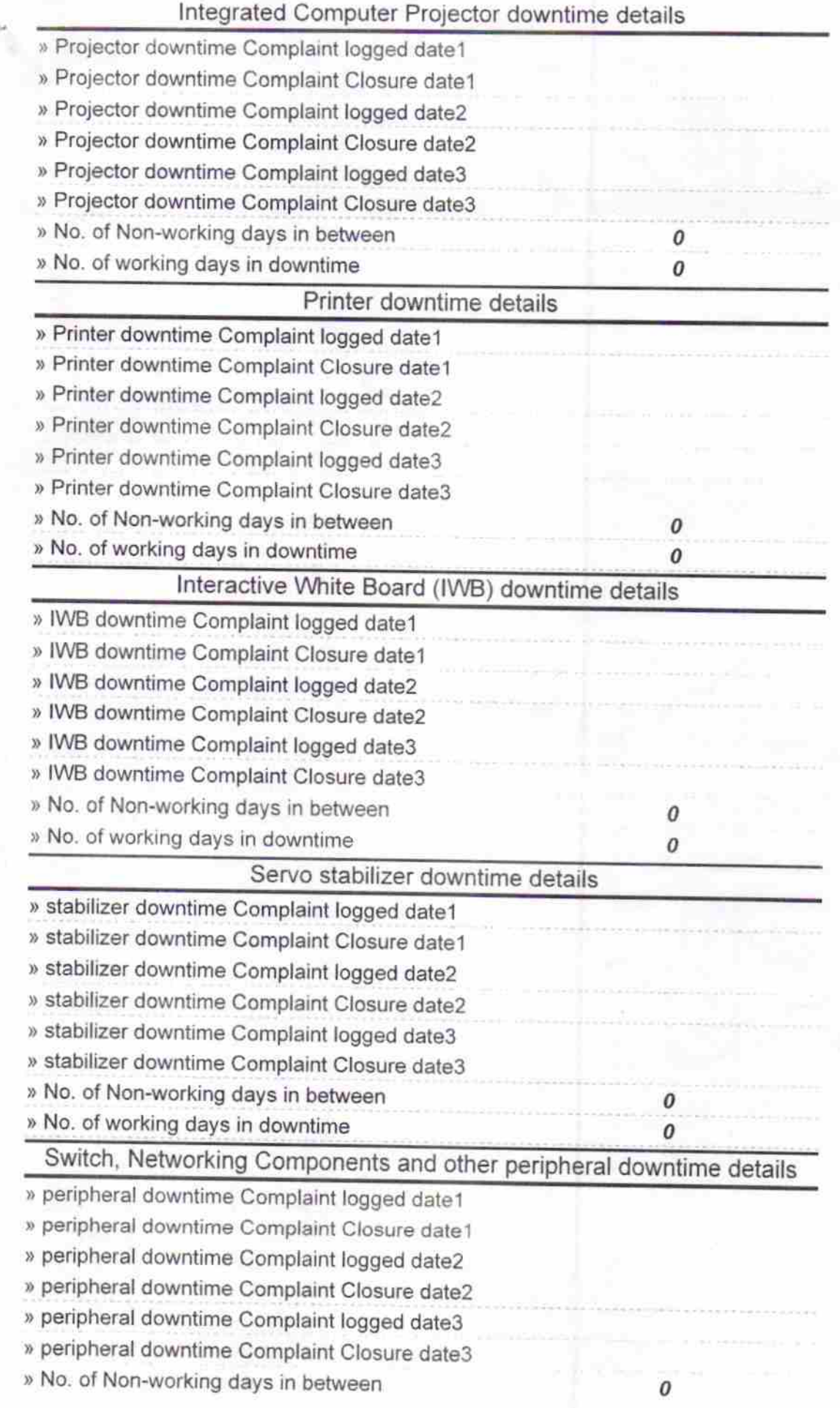

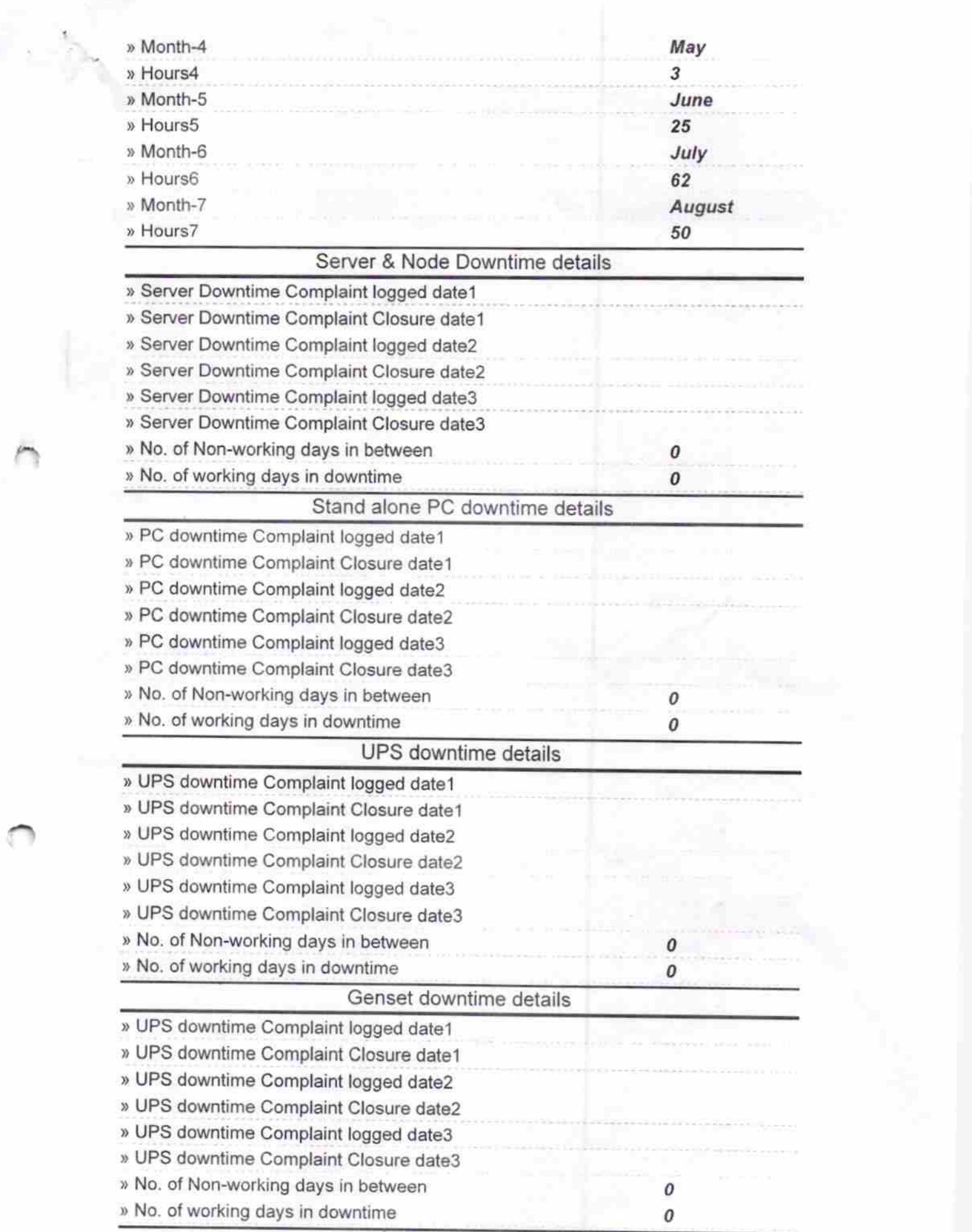

Readritivess